## **Virtual Ambience Torrent Скачать**

Темы: • Животные • Города • Ливень • Туман • Дождь • Снег Virtual Ambience — это инструмент, разработанный, чтобы помочь вам расслабиться, сконцентрироваться, учиться или спать, предоставляя вам звуки, встречающиеся в природе. Пользовательский интерфейс программы прост и удобен в навигации. Некоторые пользователи могут возразить, что кнопки могли бы быть больше. Таким образом, в левой части окна вы можете выбрать различные звуковые эффекты (например, животные, гром), а в правой части вы можете выбрать атмосферу (например, животные, природа, музыка цивилизации). Смешивайте и сочетайте их, чтобы создать идеальную среду для вашего настроения. В случае со звуковыми эффектами можно настроить уровень частоты, минимальную и максимальную громкость, а также максимальную частоту. Когда дело доходит до атмосферы, вы можете регулировать громкость, а также минимальную и максимальную громкость. Кроме того, вы можете выбрать один из шести предустановленных сценариев («Буря», «Сумерки», «Утро», «Ночь», «Лето», «Ливень»), а также включить автоматический режим и настроить уровень агрессии. . Программа использует очень большое количество системных ресурсов, но содержит исчерпывающую пользовательскую документацию, которая может прийти на помощь новичкам. Во время наших тестов мы не сталкивались с какими-либо зависаниями, сбоями или всплывающими окнами. Конечно, Virtual Ambience мог бы поставляться с дополнительными звуковыми эффектами и окружением, но давайте не будем забывать, что это бесплатный и стабильный продукт. Мы настоятельно рекомендуем его всем пользователям. Вы оцените удобство использования и стабильность Virtual Ambience, как только установите ее. Во время наших тестов мы чувствовали, что приложение работает стабильно и в нем нет проблем. Программа проста в навигации и предлагает исчерпывающую пользовательскую документацию. Приложение не требует никаких внешних зависимостей и поставляется со своими звуковыми эффектами и атмосферой. Virtual Ambience — звуковое приложение, довольно простое и удобное в использовании.Программа предлагает шесть предустановленных сценариев («Буря», «Сумерки», «Утро», «Ночь», «Лето», «Ливень»), которые содержат различные звуки в соответствии с выбранным вами сценарием. При выборе сценария можно настроить следующие параметры: - Уровень громкости: вы можете уменьшить максимальную и минимальную громкость или отрегулировать уровень частоты. - Уровень частоты: вы можете уменьшить минимальную и максимальную частоту или отрегулировать уровень громкости. - Звуковой эффект: вы можете выбрать из списка

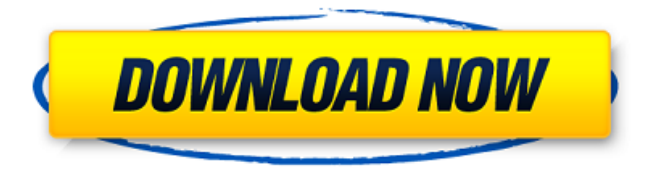

## **Virtual Ambience**

«Virtual Ambience — это расслабляющая и медитативная программа. В ней есть различные звуки природы, которые сливаются в гармоничный ритм. Настоящее путешествие в джунгли, таинственный лес, далекие и безмятежно забытые земли на полотне. Звуки природы легко комбинируются, подстраиваются под выбранную обстановку и создают качественную и энергичную музыку. Программа отвечает самым высоким требованиям последних, а простота и понятность работы являются главными особенностями приложения. Звуковые эффекты можно оптимизировать по громкости, частоте, а также добавить множество других функций. Функции: - 22 звуковых эффекта природы, животных, бури. - Атмосфера, созданная из звуков природы. - 6 предустановленных сред (Буря, Сумерки, Утро, Ночь, Лето, Ливень). - Автоматический режим, при котором программа переключается на выбранную среду. - напр. Storm станет «Расслабляющими джунглями». - Оптимизация параметров: частота, интенсивность звука, громкость и каналы. - Оптимизация каналов. - Огромное количество советов и помощи вы найдете в руководстве к программе, которые помогут вам в использовании программы." Размер файла: 5,1 МБ (версия 1.0) ZenMusic это настольный медиаплеер, который предлагает полный контроль над каждым аспектом музыки, которую вы слушаете, включая интенсивность вашего мультимедийного опыта. Мощный звуковой движок и обширная библиотека со встроенными звуковыми эффектами помогают ZenMusic обеспечивать высококачественный объемный звук. ZenMusic позволяет вам сохранять или делиться своей музыкальной библиотекой через USB, DL, FTP или HTTP и совместим с проигрывателем Windows Media, проигрывателем компакт-дисков Windows, Real Audio Player и проигрывателем Windows Media. Есть также несколько специальных функций, таких как возможность управлять списком воспроизведения и создавать свой собственный список воспроизведения.Кроме того, вы можете включить или отключить функцию автозапуска, чтобы ваш компьютер автоматически начинал воспроизведение музыки без необходимости запуска программного обеспечения. ZenMusic легко настраивается; вы можете изменить внешний вид и компоновку приложения по своему вкусу, а также добавить собственные ярлыки и панели инструментов, чтобы обеспечить быстрый доступ к специальным функциям. ZenMusic сохраняет ваши настройки при первом запуске, так что вы можете запустить любой плеер с тем же рабочим столом и снова использовать тот же профиль, даже если вы закроете программу. Для тех, кто хочет следить за своей музыкой, ZenMusic позволяет fb6ded4ff2

[https://slab-bit.com/wp-content/uploads/2022/06/Metronome\\_EXP\\_Pro.pdf](https://slab-bit.com/wp-content/uploads/2022/06/Metronome_EXP_Pro.pdf)

https://faithsorganics.com/wp-content/uploads/2022/06/Hauberk\_Parental\_Control For\_PC.pdf

<https://www.mybeautyroomabruzzo.com/wp-content/uploads/2022/06/kafkar.pdf>

<http://www.desnoesinvestigationsinc.com/advanced-random-images-for-dreamweaver-кряк-lifetime-activation-code-скачать/> <https://murahlo.com/wp-content/uploads/2022/06/gaboflow.pdf>

[https://tenis-goricko.si/advert/dvdfab-blu-ray-copy-and-blu-ray-ripper-%d0%ba%d0%bb%d1%8e%d1%87-incl-product-key-%d1%81](https://tenis-goricko.si/advert/dvdfab-blu-ray-copy-and-blu-ray-ripper-%d0%ba%d0%bb%d1%8e%d1%87-incl-product-key-%d1%81%d0%ba%d0%b0%d1%87%d0%b0%d1%82%d1%8c-%d0%b1%d0%b5%d1%81%d0%bf%d0%bb%d0%b0%d1%82%d0%bd%d0%be-win-mac-2022-ne/) [%d0%ba%d0%b0%d1%87%d0%b0%d1%82%d1%8c-%d0%b1%d0%b5%d1%81%d0%bf%d0%bb%d0%b0%d1%82%d0%bd%d0%](https://tenis-goricko.si/advert/dvdfab-blu-ray-copy-and-blu-ray-ripper-%d0%ba%d0%bb%d1%8e%d1%87-incl-product-key-%d1%81%d0%ba%d0%b0%d1%87%d0%b0%d1%82%d1%8c-%d0%b1%d0%b5%d1%81%d0%bf%d0%bb%d0%b0%d1%82%d0%bd%d0%be-win-mac-2022-ne/) [be-win-mac-2022-ne/](https://tenis-goricko.si/advert/dvdfab-blu-ray-copy-and-blu-ray-ripper-%d0%ba%d0%bb%d1%8e%d1%87-incl-product-key-%d1%81%d0%ba%d0%b0%d1%87%d0%b0%d1%82%d1%8c-%d0%b1%d0%b5%d1%81%d0%bf%d0%bb%d0%b0%d1%82%d0%bd%d0%be-win-mac-2022-ne/)

[https://morda.eu/upload/files/2022/06/ReSgfnPnUp5RbovOZWAF\\_15\\_2609442a2a1aea8f219f0dbf1577afef\\_file.pdf](https://morda.eu/upload/files/2022/06/ReSgfnPnUp5RbovOZWAF_15_2609442a2a1aea8f219f0dbf1577afef_file.pdf)

<https://aalcovid19.org/ratio-ключ-free-license-key-скачать-pc-windows/>

<https://dragalacoaching1.com/kaspersky-icons-кряк-скачать-бесплатно-без-регистр/>

<https://gabonbiota.org/portal/checklists/checklist.php?clid=11527>

<https://mycoopmed.net/solver-quot24-quot-torrent-activation-code-скачать-бесплатно-без-регис/>

<https://yellowtagbyvike.com/movie-icon-pack-18-скачать-бесплатно-без-регистраци/>

<https://madreandiscovery.org/fauna/checklists/checklist.php?clid=32385>

[https://demo.wpadverts.com/pro/advert/inview-tv-sampler-%d0%ba%d1%80%d1%8f%d0%ba-with-full-keygen-%d1%81%d0%ba%d0](https://demo.wpadverts.com/pro/advert/inview-tv-sampler-%d0%ba%d1%80%d1%8f%d0%ba-with-full-keygen-%d1%81%d0%ba%d0%b0%d1%87%d0%b0%d1%82%d1%8c-%d0%b1%d0%b5%d1%81%d0%bf%d0%bb%d0%b0%d1%82%d0%bd%d0%be-%d0%b1%d0%b5%d0%b7-%d1%80%d0%b5%d0%b3/)

[%b0%d1%87%d0%b0%d1%82%d1%8c-%d0%b1%d0%b5%d1%81%d0%bf%d0%bb%d0%b0%d1%82%d0%bd%d0%be-%d0%b1%](https://demo.wpadverts.com/pro/advert/inview-tv-sampler-%d0%ba%d1%80%d1%8f%d0%ba-with-full-keygen-%d1%81%d0%ba%d0%b0%d1%87%d0%b0%d1%82%d1%8c-%d0%b1%d0%b5%d1%81%d0%bf%d0%bb%d0%b0%d1%82%d0%bd%d0%be-%d0%b1%d0%b5%d0%b7-%d1%80%d0%b5%d0%b3/) [d0%b5%d0%b7-%d1%80%d0%b5%d0%b3/](https://demo.wpadverts.com/pro/advert/inview-tv-sampler-%d0%ba%d1%80%d1%8f%d0%ba-with-full-keygen-%d1%81%d0%ba%d0%b0%d1%87%d0%b0%d1%82%d1%8c-%d0%b1%d0%b5%d1%81%d0%bf%d0%bb%d0%b0%d1%82%d0%bd%d0%be-%d0%b1%d0%b5%d0%b7-%d1%80%d0%b5%d0%b3/)

[https://vilabegir.com/wp-content/uploads/2022/06/System\\_Center\\_2012\\_Service\\_Manager\\_\\_Exchange\\_Connector.pdf](https://vilabegir.com/wp-content/uploads/2022/06/System_Center_2012_Service_Manager__Exchange_Connector.pdf) <http://rastadream.com/?p=16882>

[https://pm.cd/wp-content/uploads/2022/06/Portable\\_Pixia.pdf](https://pm.cd/wp-content/uploads/2022/06/Portable_Pixia.pdf)

[https://www.promorapid.com/upload/files/2022/06/RJxqwka9nc1PeOyN25dS\\_15\\_2609442a2a1aea8f219f0dbf1577afef\\_file.pdf](https://www.promorapid.com/upload/files/2022/06/RJxqwka9nc1PeOyN25dS_15_2609442a2a1aea8f219f0dbf1577afef_file.pdf) <https://maricanaramore578y.wixsite.com/pevectcomu/post/aml-assist-активированная-полная-версия-скачать-x64-april-2022> <https://therootbrands.com/wp-content/uploads/2022/06/karegard.pdf>